Принято на педагогическом совете

Согласовано

Управляющим советом школы

Протокол №

 $"3"10.01$ 20 19 г.

Председатель

Khu/

Согласовано

Советом старшекласников

Председатель

 $MN^2$ Крючкова М.

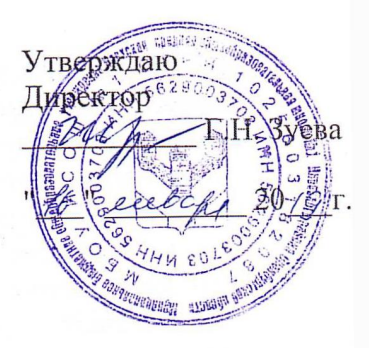

### Положение о режиме занятий обучающихся

### 1. Общие положения

1.1. Положение о режиме занятий обучающихся Муниципального бюджетного общеобразовательного учреждения Илекская средняя общеобразовательная школа № 1 Илекского района Оренбургской области (далее - Положение. Образовательное учреждение) разработано в соответствии с

- Конвенцией ООН о правах ребенка.

- Декларацией прав ребенка.

- Конституцией Российской Федерации.

- Федеральным Законом от 24.07.1998 . V» 124-ФЗ «Об основных гарантиях прав ребёнка в Российской Федерации» (с изменениями от 20.07.2000 № 103-ФЗ),

- Федеральным законом от 29 .12. 2012 № 273-ФЗ «Об образовании в Российской Федерации».

- Санитарно-эпидемиологическими правилами СанПиН 2.4.2.2821-10 «Гигиенические требования к условиям обучения в общеобразовательных учреждениях».

- Приказом Министерства образования и науки Российской Федерации от 30.08.2013 -Vs 1015 «Об утверждении порядка организации и осуществления образовательной деятельности по основным общеобразовательным программам начального общего, основного общего и среднего общего образования».

- Уставом школы.

1.2. Настоящее Положение устанавливает режим занятий обучающихся. Режим занятий обучающихся действует в течение учебного года и регламентирует функционирование школы в период организации образовательного процесса, каникул. Временное изменение режима занятий возможно на основании приказа по Образовательному учреждению.

1.3. Целями установления режима занятий обучающихся являются: упорядочение учебно-воспитательного процесса в соответствие с нормативно-правовыми документами: обеспечение конституционных прав обучающихся на образование и здоровьесбережение.

2. Режим образовательного процесса

2.1. Образовательный процесс в Образовательном учреждении

осуществляется на основе Учебного плана, плана внеурочной деятельности. разрабатываемых Образовательным учреждением самостоятельно в соответствии с примерным учебным планом, календарным учебным графиком регламентируется расписанием занятий, утвержденным приказом по Образовательному учреждению.

2.2. Календарный учебный график отражает сроки начала и окончания учебного года, даты начала и окончания каникул, продолжительность учебной недели, продолжительность урока, время начала и окончания уроков, сроки проведения промежуточной аттестации.

2.3. Начало учебного года, сроки и продолжительность каникул, периодичность промежуточной аттестации ежегодно определяются приказом Министерства образования Оренбургской области.

2.4. Образовательное учреждение обеспечивает при принятии локальных нормативн актов, затрагивающих права обучающихся и работников Образовательного учреждения том числе Календарного учебного графика, учет мнения совета старшекласснико управляющего совета, педагогического совета Образовательного учреждения.

6

 $8 -$ 

10

 $\frac{2}{p}$ 

2.5. Продолжительность учебного года для обучающихся уровней начального, основног среднего общего образования составляет не менее 34 недель без учета государственно (итоговой) аттестации, в 9,11 классах; в первом классе - 33 недели.

2.6. Учебный год составляют учебные периоды: четверти. Количество четвертей - 4.

2.7. При обучении по четвертям после каждого учебного периода следуют каникулы. Для первоклассников предусмотрены дополнительные каникулы (1 неделя) - в феврале.

2.8. Календарный учебный график, определяющий конкретные сроки начала и окончания учебных четвертей и каникул, ежегодно разрабатывается и принимается Педагогическим советом и утверждается приказом директора по Образовательному учреждению. 2.9. Обучение в Образовательном учреждении ведется:

- в 1-11-х классах, - по 5-ти дневной учебной неделе;

2.10. Продолжительность урока во 2-11-х классах составляет 45 минут (1-7 уроки);

2.11. В соответствии с требованиями СанПиН 2.4.2.2821-10 для облегчения процесса адаптации детей к требованиям общеобразовательного учреждения в 1-х классах применяется ступенчатый метод постепенного наращивания учебной нагрузки:

- сентябрь, октябрь - 3 урока по 35 минут каждый;

- ноябрь- май - по 4 урока по 35 минут каждый;

В середине учебного дня проводится динамическая пауза продолжительностью 40 минут. Обучение проводится без балльного оценивания знаний обучающихся и домашних заданий.

2.13. Учебные занятия в Образовательном учреждении начинаются в 9 часов 00 минут. 2.14. После каждого урока учащимся предоставляется перерыв. Для организации питания обучающихся учебных предусмотрены  $\, {\bf B}$ режиме занятий 2 перемены, продолжительностью не менее 15 минут.

2.15. Расписание звонков 1 смены:

1 урок:  $9.00 - 9.45$ 2 урок:  $9.55 - 10.40$ 3 урок:  $10.55 - 11.40$ 4 урок: 11-55 - 12.40 5 урок: 12.55 - 13.40 6 урок: 13.50 -14.35 7 урок: 14.45-15.30 Расписание звонков 2 смены: 1 урок: 14.00 - 14.45 2 урок: 14.55 - 15.40 3 урок:  $15.55 - 16.40$ 4 урок:  $16.50 - 17.35$ 5 урок: 17.45 - 18.30

2.16. Горячее питание обучающихся осуществляется в соответствии с расписанием, утверждаемым ежегодно приказом директора Образовательного учреждения.

2.17. Количество часов, отведенных на освоение обучающимися Учебного плана Образовательного учреждения, состоящего из обязательной части и части, формируемой участниками образовательных отношений, не превышает в совокупности величину недельной учебной нагрузки.

Величина недельной учебной нагрузки (количество учебных занятий), реализуемая через деятельность, определяется в соответствии с санитарными нормами и урочную правилами:

Максимально допустимая недельная нагрузка в академических часах

5-дневная уч. неделя, не более классы

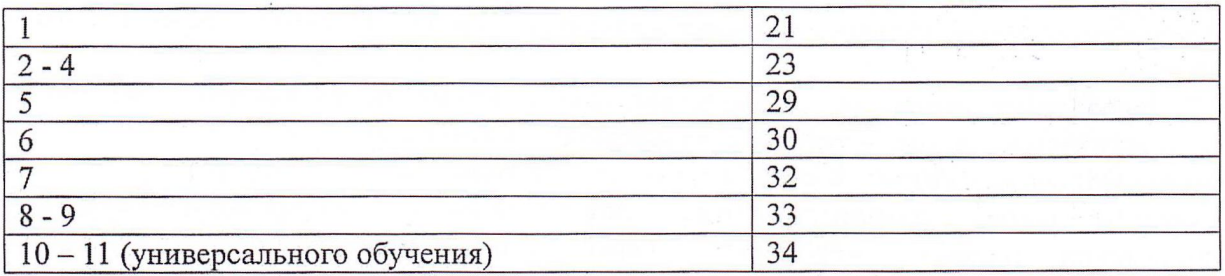

2.18. Расписание уроков составляется в соответствии с гигиеническими требованиями к расписанию уроков, с учетом дневной и недельной умственной работоспособности обучающихся и шкалой трудности учебных предметов.

Расписание внеурочной деятельности и занятий объединений дополнительного образования составляются с учетом 40 минутного перерыва после учебных занятий.

2.19. При проведении занятий по иностранному языку, трудовому обучению на 2 и 3 уровнях обучения, физической культуре на 3 уровне обучении, по информатике, допускается деление класса на две группы при наполняемости более 25 человек.

2.20. В начальных классах плотность учебной работы обучающихся на уроках по основным предметам не должна превышать 80%. С целью профилактики утомления, нарушения осанки, зрения обучающихся на уроках проводятся физкультминутки и гимнастика для глаз при обучении письму, чтению, математике.

2.21. В течение учебного дня не следует проводить более одной контрольной работы. Контрольные работы рекомендуется проводить на 2-4 уроках.

2.22. Обучающиеся одного года обучения объединяются в учебные классы. Классы одного года обучения образуют учебную параллель и обозначаются в документации Образовательного учреждения номером, отражающим год обучения, а каждому классу параллели присваивается буквенная литера. За каждым классом закрепляется классный руководитель из числа педагогических работников Образовательного учреждения.

2.23. Объем домашних заданий (по всем предметам) должен быть таким, чтобы затраты времени на его выполнение не превышали (в астрономических часах): во 2-3-х классах -1,5 ч., в 4-5-х классах - 2 ч., в 6-8-х классах - 2,5 ч., в 9-11 классах - до 3,5 ч.

2.24. В Образовательном учреждении организовано медицинское обслуживание учащихся по договору с ГБУЗ « Илекская РБ». Медицинские осмотры учащихся в Образовательном учреждении организуются и проводятся в порядке, установленным федеральным органом исполнительной власти в области здравоохранения.

2.25. В классных журналах оформляется лист здоровья, в который для каждого обучающегося вносятся сведения о группе здоровья, группе занятий физической культурой, рекомендуемом размере учебной мебели.

## 3. Режим каникулярного времени

3.1. Продолжительность каникул в течение учебного года составляет не менее 30 календарных дней. Для обучающихся во время каникул проводятся занятия детских объединений дополнительного образования, внеклассные мероприятия, экскурсии (по отдельному плану).

3.2. Образовательное учреждение организует летний отдых обучающихся на базе лагеря дневного пребывания, загородных лагерей - для детей, требующих особого педагогического внимания.

### 4. Режим внеурочной деятельности

4.1 Режим внеурочной деятельности регламентируется расписанием, занятий внеурочной образования. объединений дополнительного деятельности, занятий летских

Продолжительность занятий составляет в начальной школе - 45 минут, в основной школе -40 минут.

4.2. Проведение экскурсий, походов, выходов с детьми на внеклассные мероприятия осуществляется в соответствии с календарно-тематическим планированием и планом воспитательной работы. Выход за пределы школы регламентируется приказом по Образовательному учреждению. Ответственность за жизнь и здоровье обучающихся при проведении подобных мероприятий несет педагогический работник, назначенный приказом по Образовательному учреждению и прошедший инструктаж по охране труда. Ответственный работник проводит инструктаж по охране труда с обучающимися.

4.3. Групповые, индивидуальные занятия, занятия объединений дополнительного образования начинаются не ранее, чем через 40 минут после окончания уроков.

4.4. При проведении внеурочных занятий продолжительностью более 1 академического часа организуются перемены - 10 минут для отдыха со сменой вида деятельности.

# 5. Промежуточная и итоговая аттестация обучающихся

5.1. Порядок проведения промежуточной аттестации и системы оценки индивидуальных достижений обучающихся определяется соответствующими локальными актами школы.

5.2. Освоение образовательных программ основного общего и среднего общего образования завершается обязательной итоговой аттестацией учащихся.